# **PENGENALAN DASAR MICROSOFT OFFICE DI SMP IT INSAN MADANI 8**

## **Arya Rangga S N<sup>1</sup> , Ahzril Pria Adistya<sup>2</sup> , Ahmad Fauzi<sup>3</sup> , Aditya Kusuma<sup>4</sup> , Muhammad Hafiz<sup>5</sup> , Muhammad Fadhil S<sup>6</sup> , Muhammad Fakri W<sup>7</sup> , Perahim Tara<sup>8</sup> , Rifaldi<sup>9</sup> , Sutisna Mustika R<sup>10</sup>**

1,2,3,4,5,6,7,8,9,10Universitas Pamulang; Jl. Raya Puspitek No.46 buaran, Serpong, Kota Tangerang Selatan. Provinsi Banten 15310. (021) 741-2566 atau 7470 9855 Jurusan Teknik Informatika, Fakultas Teknik, Universitas Pamulang

### **Abstract**

*Along with the development of Information Technology, computers and their use in everyday life, are used to process data into information. One of the important software that must be owned and mastered by a computer user is Microsoft Office. As the name implies,* this *software can help to do the work of processing data more easily. In Microsoft Office there are many types of software that can be used, for example Microsoft Word,* Microsoft *Excel and Microsoft Power Point. Microsoft Word is a very important software in everyday life. This software is a word processing software that includes creating, editing and formatting documents. While Microsoft Excel is a software designed to process numbers. And Microsoft PowerPoint*  is *a presentation application software that is one of the computer application software under Microsoft Office. This software is a software for making presentations that can be used as learning media. Students* of *Pamulang University will carry out community service activities at SMP* I *T Insan Madani 8, namely by providing training on the use of Microsoft Word,* Microsoft *Excel and Microsoft Power Point. By conducting this training, it is hoped that it can improve knowledge about the use of Microsofot Word,* Microsoft *Excel and Microsoft Power Point in younger siblings at SMP IT Insan Madani 8*

### **Abstrak**

Seiring dengan perkembangan teknologi informasi, komputer dan penggunaannya dalam kehidupan seharihari sering digunakan untuk mengolah data menjadi informasi. Salah satu software penting yang wajib dimiliki dan dikuasai oleh seorang pengguna komputer adalah Microsoft Office. Sesuai dengan namanya, software ini dapat membantu untuk mengerjakan pekerjaan mengolah data dengan lebih mudah. Di dalam Microsoft Office ada banyak jenis software yang bisa digunakan, misalnya Microsoft Word, Microsoft Excel Dan Microsoft Power Point. Microsoft Word merupakan sebuah software yang sangat penting dalam kehidupan sehari-hari. Software ini merupakan software pengolahan kata yang meliputi membuat, mengedit dan memformat dokumen. Sedangkan Microsoft Excel merupakan software yang di desain untuk melakukan pengolahan angka. Dan Microsoft PowerPoint adalah software presentasi yang berguna untuk membuat presentasi yang dapat dijadikan untuk media pembelajaran. Mahasiswa Universitas Pamulang akan melakukan kegiatan pengabdian masyarakat di SMP IT Insan Madani 8 yaitu dengan memberikan pelatihan tentang penggunaan Microsoft Word, Microsoft Excel dan Microsoft Power Point. Dengan melakukan pelatihan ini diharapkan dapat meningkatkan wawasan tentang penggunaan Microsoft Word, Microsoft Excel dan Microsoft Power Point pada siswa/i di SMP IT Insan Madani 8.

Keywords: Microsoft Word, Microsoft Excel, Microsoft PowerPoint, SMP IT Insan *Madani 8*

## **1. PENDAHULUAN**

Perkembangan teknologi yang begitu pesatnya telah memberikan berbagai perubahan dalam bidang kehidupan khususnya dalam dunia pendidikan. Salah satu contoh nyatanya yang dapat kita lihat yaitu dalam proses mengajar yang dilakukan guru-guru yang mana sebagian besar telah menggunakan teknologi sebagai sarana mengajar sedangkan para murid-murid di SMP IT Insan Madani 8 belum mengenal bagaimana menggunakan teknologi tersebut. Sehingga dibutuhkan suatu pelatihan yang dikhususkan untuk murid-murid dengan tujuan memajukan kualitas pendidikan mereka [1].

Program Microsoft Office merupakan software yang paling banyak diterapkan pada dunia pendidikan, sebagai contoh program Microsoft Word diterapkan pada pembuatan makalah, laporan, karya ilmiah dan desain kartu menu, demikian pula program Microsoft Power Point banyak digunakan pada pembuatan media presentasi pada semua materi yang berkaitan dengan media pembelajaran. Program Microsoft Excel diterapkan pada perhitungan matematis seperti perhitungan sekelompok data yang dapat menampilkan total data, hingga grafik dari data tersebut [2].

Permasalahan yang ada pada para muridmurid di SMP IT Insan Madani 8 yang sebagian besar belum menguasai Microsoft Word, Microsoft Excel, dan Microsoft PowerPoint. Dikarenakan keterbatasan media dalam pembelajaran di sekolah tersebut. Setelah melihat dan menganalisis kondisi tersebut, maka tim Pengabdian Kepada Masyarakat (PKM) Fakultas Teknik Universitas Pamulang khususnya Program Studi Teknik Informatika bergerak untuk melakukan pengabdian kepada masyarakat dengan memberikan pelatihan bertema "Pelatihan Dasar Microsoft Office" dengan metode pembelajaran sosialisasi dan pelatihan secara langsung. Diharapkan dengan adanya kegiatan pelatihan ini keterampilan dan pemahaman muridmurid di SMP IT Insan Madani 8 dapat meningkat [3].

### **2. METODE**

Fasilitas yang kami gunakan untuk kegiatan PKM mengenai "Pengenalan Dasar Microsoft Office" kepada siswa SMP IT Insan Madani 8 adalah perangkat keras berupa komputer, laptop dan beberapa alat lainya seperti proyektor sebagai alat penyampaian materi [4].

Adapun tahapan pelaksanaan program yaitu sebagai berikut :

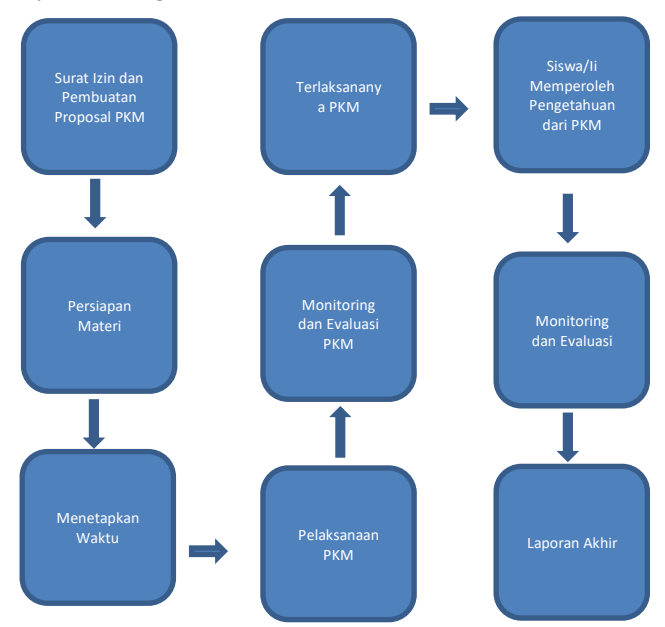

Gambar 1. Tahap Pelaksanaan Program

Dari tahapan-tahapan diatas, dapat diuraikan sebagai berikut [5]:

- a. Tahap pembuatan proposal PKM dan surat izin → Tahap ini dilaksanakan 1 Bulan sebelum kegiatan PKM dilaksanakan. Anggota akan membuat proposal yang terdiri dari 4 bab yang kemudian akan diserahkan kepada Dosen Pembimbing untuk selanjutnya akan ditanda tangani oleh beliau. Dilanjutkan dengan pembuatan surat izin yang nantinya akan diserahkan kepada pihak sekolah yang dituju [7].
- b. Tahap persiapan Tahap ini dilaksanakan 2 Minggu sebelum pelaksanaan PKM. Pada tahap ini anggota akan mempersiapkan Materi yang akan disampaikan saat pelaksanaan. Demikian juga dengan persiapan alat-alat yang dibutuhkan saat pelaksanaan PKM seperti komputer, proyektor, aplikasi, kamera, konsumsi dan transportasi.
- c. Tahap menetapkan waktu  $\rightarrow$  Tahap ini dilaksanakan 2 minggu sebelum kegiatan dilaksanakan. Anggota akan bernegosiasi dengan pihak sekolah sebelum kegiatanPKM dilaksanakan.
- d. Tahap pelaksanaan PKM  $\rightarrow$  Tahap ini dilaksanakan setelah mendapat perizinan dari pihak sekolah dan diberikannya surat perizinan kerja sama antara pihak SMP IT Insan Madani 8 dengan Prodi Teknik Informatika Universitas Pamulang. Kemudian, dilanjutkan dengan pemberian atau penyampaian materi yang telah disusun sebelumnya kepada siswa/I [8].
- e. Tahap monitoring dan evaluasi → Tahap ini merupakan tahap pemantauan kegiatan yang sedang berlangsung dengan tujuan untuk memberikan gambaran kepada anggota tim dan pihak kampus tentang program kegiatan yang dilaksanakan.
- f. Tahap laporan akhir → Tahap ini merupakan tahap penyusunan laporan akhir kegiatan pengabdian kepada masyarakat.

## **3. HASIL**

Pelaksanaan Pengabdian Kepada Masyarakat ini mengambil tema : Pengenalan Dasar Microsoft Office, dilaksanakan selama 1 (satu) hari yaitu tanggal 21 Oktober 2022 bertempat di laboraturium komputer SMP IT INSAN MADANI 8, Jl. Pondok Jati Raya Rt.001/013, No.79, Jurang Manggu Barat, yang diikuti oleh sebanyak 32 siswa/i.

Hasil yang diperoleh dari pengabdian ini adalah sebagai berikut :

- a. Antusiasme pihak SMP IT Insan Madani 8 Kecamatan Pondok Aren Kabupaten Tangerang Selatan sangat tinggi dan menyambut dengan baik tawaran kerjasama sebagai mitra dalam pengabdian masyarakat ini. Pihak SMP IT Insan Madani 8 Kecamatan Pondok Aren Kabupaten Tangerang Selatan berharap program ini bisa dilaksanakan secara reguler dan berkala di tahun-tahun berikutnya.
- b. Materi pelatihan yang diberikan sangat sesuai dengan level siswa SMP IT Insan Madani 8 Kecamatan Pondok Aren

Kabupaten Tangerang Selatan, terlihat dari efektivitas dan tingkat kesulitan pengenalan aplikasi baru yang tidak terlalu memberatkan bagi peserta pelatihan.

- c. Situasi dan kondisi pelatihan sangatlah kondusif dan memberikan kenyamanan bagi peserta pelatihan [9].
- d. Potensi dan kemampuan pembelajaran dari siswa SMP IT Insan Madani 8 Kecamatan Pondok Aren Kabupaten Tangerang Selatan terlihat baik, terbukti dari hasil observasi yang dilakukan selama pelatihan berlangsung, siswa-siswa SMP IT Insan Madani 8 Kecamatan Pondok Aren Kabupaten Tangerang Selatan mampu mengikuti dan menyelesaikan dengan baik tugas-tugas yang diberikan oleh para panitia PKM.

## **4. PEMBAHASAN**

Dari Kegiatan PKM ini dapat diperoleh beberapa tahapan yang dilakukan oleh para tim pengabdian. Sesi pertama yang dilakukan tim pengabdian kepada masyarakat adalah menyampaikan materi dan pengenalan aplikasi yang digunakan dengan memberi penjelasan tentang Microsoft Word dan penjelasan tools– tools yang ada pada Microsoft Word beserta fungsinya kemudian setelah para siswa/i sudah mulai memahami penjelasan tersebut maka tahap selanjutnya adalah mempraktikkannya dengan membuat biodata siswa/i dengan ketentuan yang telah di buat. Sesi kedua adalah tim pengabdian kepada masyarakat menyampaikan materi dan pengenalan software Microsoft Excel disertai dengan penjelasan mengenai tools – tools yang ada pada Microsoft Excel ,lalu setelah para siswa/i menguasai materi yang disampaikan tahap selanjutnya adalah mempraktikkannya dengan cara melakukan perhitungan dasar aritmetika pada worksheet excel dan juga penggunaan rumusrumus perhitungan seperti SUM, MAX, MIN AVERAGE [10][11]. Sesi terakhir adalah melakukan pengenalan mengenai software Microsoft Power Point dengan materi pengenalan tools-tools yang ada pada Microsoft Power Point seperti transisi dan animasi [12][13]. Sesi praktik terakhir ini lebih mengedepankan skill dan kreativitas siswa/i dalam membuat biodata menggunakan Microsoft Power Point agar terlihat lebih menarik sehingga pada sesi ini waktu yang disediakan lebih banyak dari sesi pertama [14][15].

## **5. KESIMPULAN**

Dari pengabdian yang telah dilakukan dengan cara memberikan edukasi kepada siswa / siswi SMP Islam Terpadu Insan Madani 8 mengenai pengenalan dasar software Microsoft office. Berdasarkan rencana anggaran dan rencana kegiatan yang telah ditetapkan dapat terlaksana dengan cukup baik. Kesimpulan yang kami ambil dari tujuan awal pengabdian masyarakat ini adalah :

- a. Siswa/i mendapatkan pelatihan terkait bagaimana caranya untuk mengoperasikan Microsoft Office.
- b. Siswa/i mendapatkan pemahaman tentang kegunaan Microsoft Office.
- c. Siswa/i mampu mempraktikkan penggunaan Microsoft Office pada tingkat dasar.
- d. Siswa/i sudah mampu menyelesaikan tugas-tugas yang diberikan oleh panitia menggunakan software Microsoft Office.
- e. Para panitia mampu menyelenggarakan kegiatan pengabdian kepada masyarakat dengan sukses.

#### **UCAPAN TERIMAKASIH**

Kami selaku panitia pelaksanaan PKM terima kasih kepada semua yang ikut serta dalam membantu kegiatan PKM ini salah satunya pada SMP IT Insan Madani 8 yang berlokasi di Jl. Pd. Jati Raya No.79, Jurang Mangu Barat, Kec. Pd.Aren Kota Tangerang Selatan, Banten 15223, dan juga kepada Bapak Zurnan Alfian selaku dosen pembimbing kami dalam pelaksanaan kegiatan ini

### **DOKUMENTASI KEGIATAN**

.

Tangerang merupakan salah satu wilayah dengan kondisi pendidikan yang cukup baik. Hal itu dapat dilihat dari banyak dan meratanya lembaga pendidikan mulai dari TK hingga Perguruan Tinggi di daerah tersebut. Meskipun begitu, kondisi ekonomi masyarakat di Kota/Kabupaten Tangerang khususnya di kecamatan Pondok Aren masih terbilang kelas menengah kebawah karena rata-rata masyarakat disana bermata pencaharian sebagai pegawai / karyawan swasta dan UKM ( Usaha Kecil Menengah), sehingga banyak dari mereka yang merasa terbebani dengan biaya sekolah yang masih terbilang mahal, berikut adalah sebuah dokumentasi dari beberapa kegiatan pengabdian

kepada masyarakat dimana siswa dan siswi menjadi sasaran dan target dalam pemberian materi pemahaman terkait Microsoft Office.

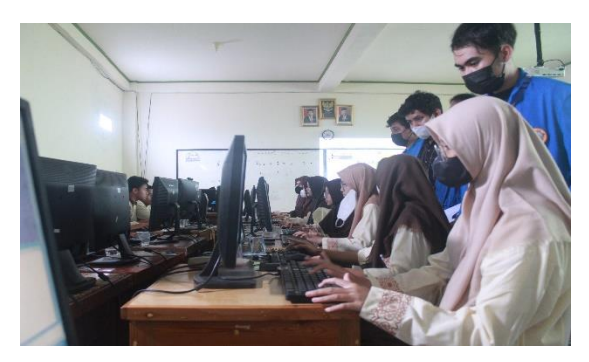

Gambar 2. Mahasiswa sedang memberikan materi Microsoft Word

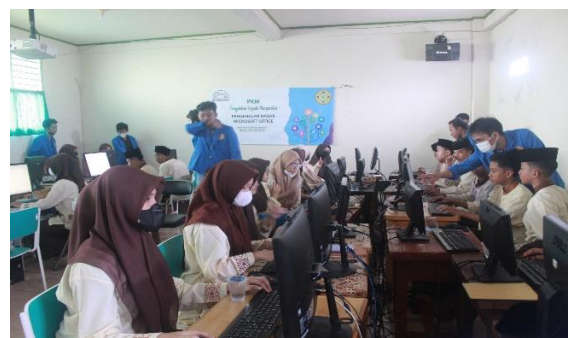

Gambar 3: Mahasiswa sedang memberikan materi Microsoft Excel

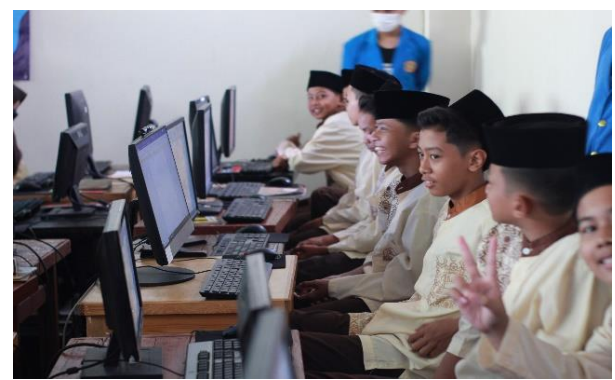

Gambar 4: Mahasiswa sedang memberikan materi Microsoft PowerPoint

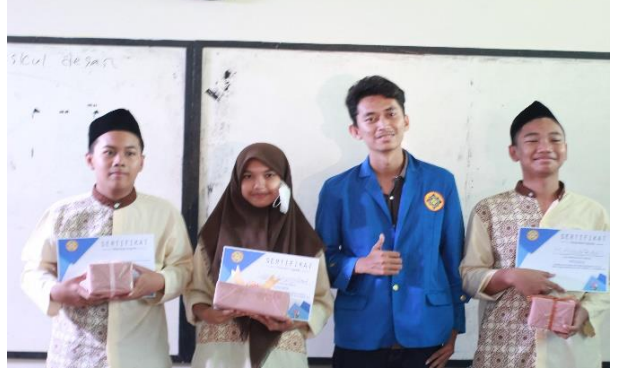

Gambar 5: Pemberian penghargaan berupa Sertifikat kepada murid terbaik

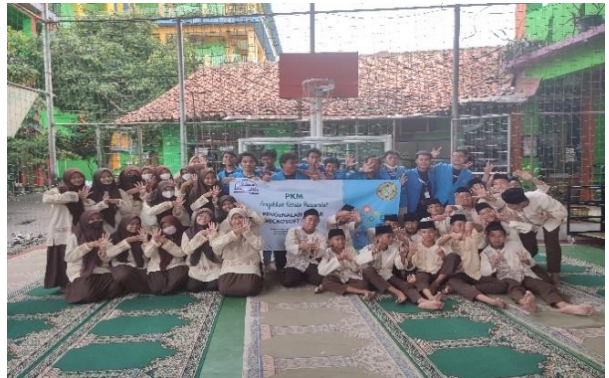

Gambar 6: Foto bersama mahasiswa dengan muridmurid di SMP IT Insan Madani 8

## **DAFTAR PUSTAKA**

- [1] Ari Waluyo, Hamid Nasrullah, And Sotya Partiwi Ediwijoyo, "Pelatihan Penggunaan Apkikasi Microsoft Office (Word, Excel, Power Point) 2010 Untuk Peningkatan Kemampuan Sdm Pemdes Desa Kebakalan, Karanggayam, Kebumen," *Jurpikat (Jurnal Pengabdi. Kpd. Masyarakat)*, Vol. 1, No. 1, Pp. 21–28, 2020, Doi: 10.37339/Jurpikat.V1i1.273.
- [2] A. Firdaus *Et Al.*, "Sosialisasi Penggunaan Microsoft Office Kepada Pengurus Dan Anggota Yayasan Hasanah Manggala Tama," *Prax. J. Pengabdi. Kpd. Masy.*, Vol. 2, No. 1, Pp. 61–65, 2022, [Online]. Available: Http://Pijarpemikiran.Com/
- [3] R. Haerani And R. Repelita, "Pelatihan Penggunaan Aplikasi Microsoft Office Dalam Meningkatkan Pelayanan Administrasi Bagi Pegawai Kantor Desa Harjatani Kramatwatu Serang-Banten," *Minda Baharu*, Vol. 4, No. 2, P. 68, 2020,

Doi: 10.33373/Jmb.V4i2.2692.

- [4] S. Handayani And S. Hadi, "Pelatihan E-Learning Menggunakan Office 365 Bagi Guru-Guru Dan Siswa-Siswa Madrasah Aliyah Negeri 1 Semarang," *Jpkmi (Jurnal Pengabdi. Kpd. Masy. Indones.*, Pp. 49–58, May 2020, Doi: 10.36596/Jpkmi.V1i2.32.
- [5] F. A. N. Haq And K. Asmar, "Pelatihan Penggunaan Microsoft Word Dalam Membuat Media Pembelajaran," *Jms J. Masy. Siber*, Vol. 1, No. 1, Pp. 27–32, 2022.
- [6] H. Hikmawati, J. I. Malika, F. A. Insani, N. Rahmah, And P. Suhartanti, "Melatih Keterampilan Siswa Smp Dalam Menggunakan Microsoft Office Dan Phet," *Unram J. Community Serv.*, Vol. 2, No. 4, Pp. 105–110, 2021, Doi: 10.29303/Ujcs.V2i4.154.
- [7] C. D. Journal, A. Syaiful, And I. A. Muhaemin, "Pelatihan Pemanfaatan Microsoft Office 365 Dalam Proses Pembelajaran," Vol. 3, No. 3, Pp. 1526– 1533, 2022.
- [8] A. Jurnal Publikasi *Et Al.*, "Pengenalan Microsoft Office Kepada Siswa Sma Plus Mumtaz Ibadurrahman," Vol. 1, No. 1, 2022, [Online]. Available: Https://Jurnal.Portalpublikasi.Id/Index.Php /Ajp/Index
- [9] H. Mulyani, M. Tiawan, H. Nugraha, M. L. Fathi, And U. Latif, "Pelatihan Microsoft Office Excel Dan Powerpoint Tingkat Sma/Smk Se-Kabupaten Purwakarta, Karawang Dan Subang," *Bernas J. Pengabdi. Kpd. Masy.*, Vol. 2, No. 1, Pp. 363–368, 2021, Doi: 10.31949/Jb.V2i1.547.
- [10] P. Peningkatan Kemampuan Pengunaan Microsoft Office Bagi Mahasiswa Sekolah Tinggi Teologi Baptis Medan Pelatihan Peningkatan Kemampuan Pengunaan Microsoft Office Bagi Mahasiswa Sekolah Tinggi Teologi Baptis Medan *Et Al.*, "Paska Marto Hasugian, 4) Logaraj, 5) Sethu Ramen Informasi Artikel A B S T R A K," Bosker Sinaga, 2022.
- [11] A. Salam And T. Iqbal, "Ibm Pelatihan Microsoft Office Dalam Rangka Membentuk Masyarakat Yang Profesional," *J. Pengabdi. Nas. Indones.*, Vol. 1, No. 1, Pp. 10–15, 2020, Doi: 10.35870/Jpni.V1i1.2.
- [12] R. Sari, A. Fitriyani, And R. D. Prabandari, "Optimalisasi Penggunaan Ms. Word Dan Ms. Excel Pada Siswa Smp Pgri Astra
- [13] V. Veritia, R. Hermawati, R. Handayani, E. P. Astuti, And A. Suraya, "Pelatihan Daring Microsoft: Excel Dan Powerpoint Pada Siswa/I Sman 10 Tangerang Selatan," *Integritas J. Pengabdi.*, Vol. 4, No. 2, P. 284, 2020, Doi: 10.36841/Integritas.V4i2.783.
- [14] N. Wayan, S. Putri, N. K. Suryati, K. S. Kartini, And E. Dwi Krisna, "Peningkatan Softskill Ict Guru Melalui Pelatihan Penggunaan Microsoft Office Dan Sosial Media," Vol. 4, No. 4, Pp. 507–517, 2020, Doi: 10.31764/Jmm.V4i4.2081.
- [15] S. Wijayanto, J. Mukhtar, G. N. Persada, S. S. Informasi, And U. Pamulang, "Peran Microsoft Office Dalam Dunia Pendidikan," Vol. 1, No. 4, Pp. 365–369, 2022.

Kartini, And E. Dwi Krisna, "Peningkatan Softskill Ict Guru Melalui Pelatihan Penggunaan Microsoft Office Dan Sosial Media," Vol. 4, No. 4, Pp. 507–517, 2020, Doi: 10.31764/Jmm.V4i4.2081.

[15] S. Wijayanto, J. Mukhtar, G. N. Persada, S. S. Informasi, And U. Pamulang, "Peran Microsoft Office Dalam Dunia Pendidikan," Vol. 1, No. 4, Pp. 365–369, 2022.